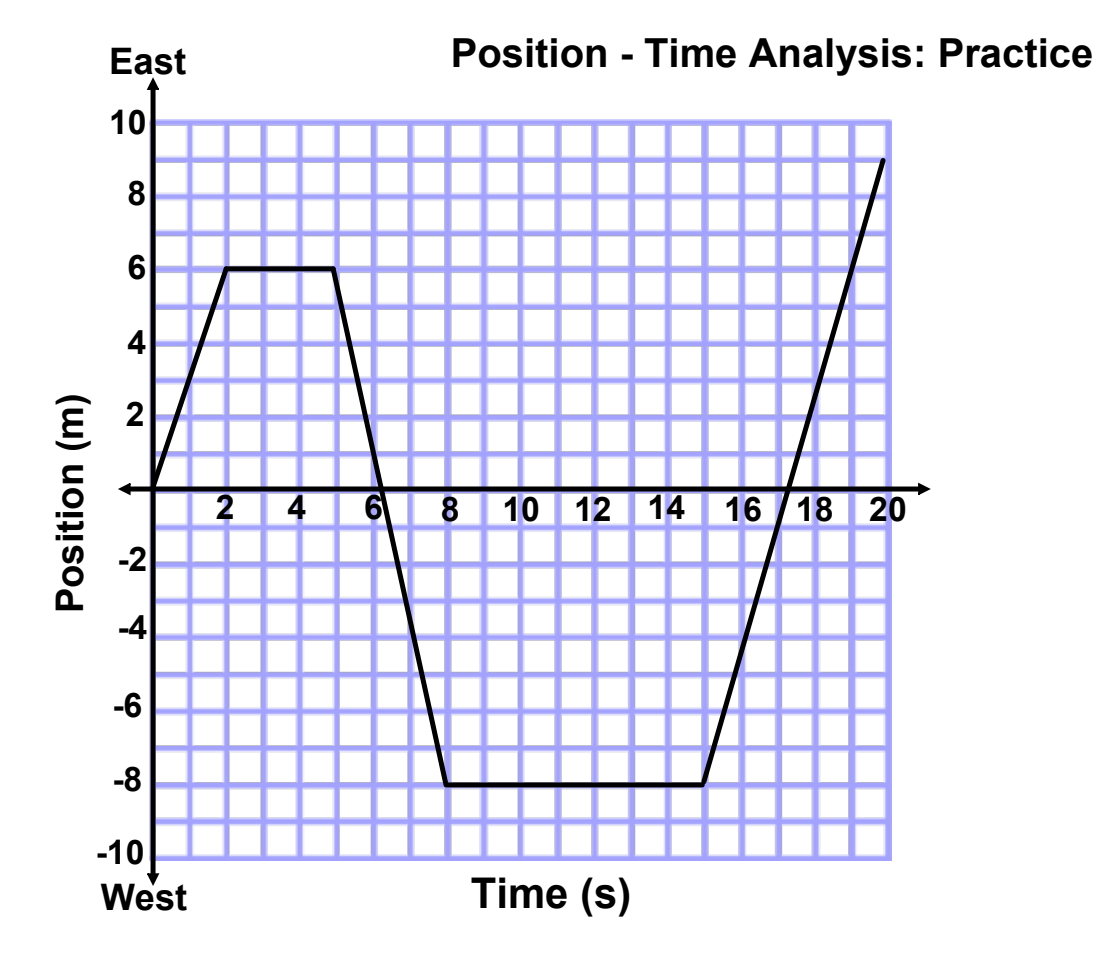

- 1. Calculate the instantaneous velocity at 1, 6 and 20 seconds.
- 2. Calculate the distance covered during the first 8 seconds.
- 3. What was the position at 3, 10, and 18 seconds.
- 4. During which time interval was the highest speed obtained?
- 5. Other than the start, at what times was the object back at the origin?
- 6. During what time interval(s) was the object traveling west?
- 7. Calculate the average speed and velocity during the first 6 seconds.
- 8. How long was the object not moving?
- 9. During what time intervals was the object east of the starting position but traveling west?
- 10. During what time intervals was the object west of the starting position but traveling east?
- 11. Calculate the average speed and average velocity for the entire 20 seconds.

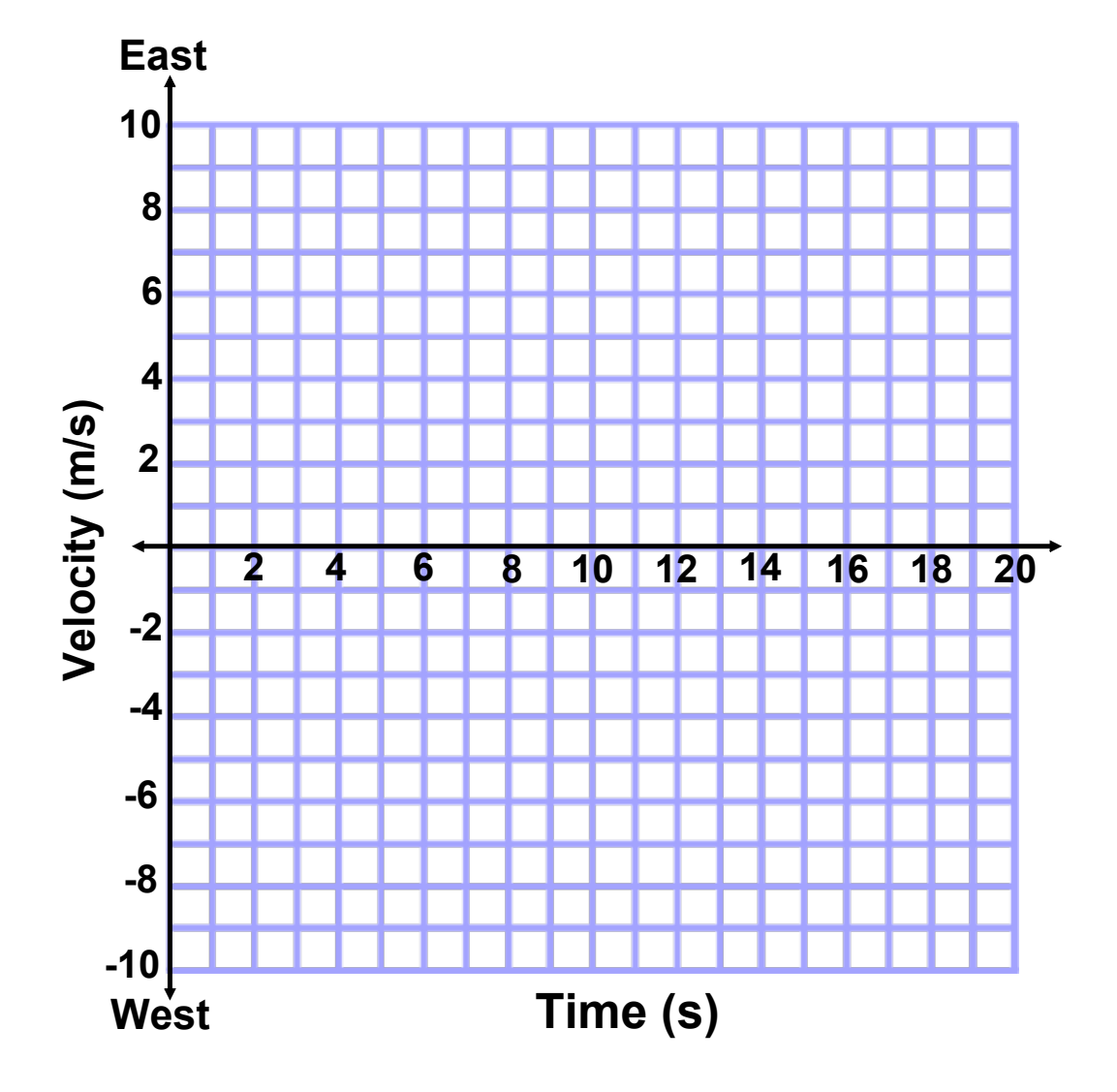

moving-man\_all.jar